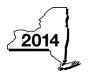

New York State Department of Taxation and Finance

# Economic Transformation and Facility Redevelopment Program Tax Credit

**IT-633** 

Tax Law - Article 1, Section 35; Article 22, Section 606(ss)

|                                                                                         |                 |               |                | Ca               | alendar-year fil | ers, mark an )      | ( in the box:   |
|-----------------------------------------------------------------------------------------|-----------------|---------------|----------------|------------------|------------------|---------------------|-----------------|
|                                                                                         |                 |               |                | Other filers ent | er tax period:   |                     |                 |
|                                                                                         |                 |               |                | beginning        | _                | and ending          |                 |
| Submit this form with Form IT-2<br>Preliminary Schedule of Benefit                      |                 |               |                |                  | the Certificate  | e of Eligibility    | and the         |
| Name(s) as shown on return                                                              |                 |               |                |                  | Тахра            | ayer identification | on number       |
| Mark an <b>X</b> in the appropriate bob<br>benefit period for which you are             |                 |               |                | 2 <sup>nd</sup>  | 3 <sup>rd</sup>  | 4 <sup>th</sup>     | 5 <sup>th</sup> |
| Mark an <b>X</b> in the box if you are a partnership, shareholder of a                  |                 |               |                | estate or trust: |                  |                     |                 |
| Schedule A – Eligibility                                                                | see Eligibility | on page 1 in  | instructions)  |                  |                  |                     |                 |
| Part 1 – Qualified new bus                                                              | iness           |               |                |                  |                  |                     |                 |
| 1 Is the business a qualified n<br>If Yes, continue with Part                           |                 |               |                |                  |                  | Yes                 | No              |
| Part 2 – Computation of av                                                              | erage numbe     | er of net new | jobs (see inst | ructions)        |                  | _                   |                 |
| Current tax year                                                                        | March 31        | June 30       | September 30   | December 31      | Total            |                     |                 |
| Number of net new jobs                                                                  |                 |               |                |                  |                  |                     |                 |
| <ul> <li>2 Average number of net new</li> <li>2 Is the average number of net</li> </ul> | -               |               | ,              |                  |                  | 2                   | s No T          |
| 3 Is the average number of ne<br>If Yes, complete Schedule                              |                 |               |                |                  |                  |                     |                 |
| Schedule B – Computati                                                                  | on of credit    | componen      | t amounts (s   | see instructior  | ns)              |                     |                 |
| Part 1 – Jobs tax credit con<br>the economic transf                                     |                 |               |                |                  |                  | eated and n         | naintained in   |

| Α                 |       |                           | В                                      | С                                                         | D           | E |                                                | F   |  |
|-------------------|-------|---------------------------|----------------------------------------|-----------------------------------------------------------|-------------|---|------------------------------------------------|-----|--|
| Employee's name   |       | Social security number    | Date first<br>employed<br>(mm-dd-yyyy) | Last date of<br>employment during<br>the current tax year | Gross wages |   | Credit amount<br>(column E x 6.85%<br>(.0685)) |     |  |
|                   |       |                           |                                        |                                                           |             |   | .00                                            | .00 |  |
|                   |       |                           |                                        |                                                           |             |   | .00                                            | .00 |  |
|                   |       |                           |                                        |                                                           |             |   | .00                                            | .00 |  |
|                   |       |                           |                                        |                                                           |             |   | .00                                            | .00 |  |
|                   |       |                           |                                        |                                                           |             |   | .00                                            | .00 |  |
| Total of column F | amo   | ounts from                | m additional sheet(s), if a            | ny                                                        |             |   |                                                | .00 |  |
|                   |       |                           |                                        |                                                           |             | r |                                                |     |  |
| 4 Jobs tax cred   | it co |                           | (add column F amounts)                 |                                                           |             |   | 4                                              | .00 |  |
| Partner           | 5     |                           | our share of the jobs tax of           |                                                           |             |   |                                                |     |  |
|                   |       | your                      | partnership(s)                         |                                                           |             |   | 5                                              | .00 |  |
| S corporation     | 6     |                           | our share of the jobs tax of           |                                                           |             |   | 1                                              |     |  |
| shareholder       |       | your                      | S corporation(s)                       |                                                           |             |   | 6                                              | .00 |  |
| Beneficiary       | 7     | Enter y                   | our share of the jobs tax of           | credit compone                                            | nt from     |   |                                                |     |  |
| 201101101011      |       | the estate(s) or trust(s) |                                        |                                                           |             |   | 7                                              | .00 |  |
|                   |       |                           |                                        |                                                           |             |   |                                                |     |  |
|                   | 8     | Total io                  | os tax credit component (              | add lines 4 throu                                         | ah 7)       |   | 8                                              | .00 |  |

**Partnerships:** Enter the line 8 amount and code **633** on Form IT-204, line 144, and continue with Part 2. **Fiduciaries:** Enter the line 8 amount on the *Total* line of Schedule C, column C, and continue with Part 2. **All others:** Continue with Part 2.

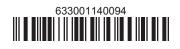

# Part 2 – Investment tax credit component (submit additional sheets if necessary; see instructions)

Qualified investment at a closed facility (see instructions)

| A<br>Description of property                                   | B<br>Date placed in service<br>(mm-dd-yyyy) | <b>C</b><br>Cost or other basis for<br>federal income tax purposes |     | D<br>Credit<br>(column C x 10% (.10)) |
|----------------------------------------------------------------|---------------------------------------------|--------------------------------------------------------------------|-----|---------------------------------------|
|                                                                |                                             |                                                                    | .00 | .00                                   |
|                                                                |                                             |                                                                    | .00 | .00                                   |
|                                                                |                                             |                                                                    | .00 | .00                                   |
|                                                                | .00                                         |                                                                    | .00 | .00                                   |
| Total of column D amounts from additional sheet(s), if any     |                                             |                                                                    |     | .00                                   |
| 9 Total (add column D amounts)                                 |                                             |                                                                    | 9   | .00                                   |
| 10 Closed facility investment tax credit (enter the line 9 amo | ount or the maximum o                       | credit                                                             |     |                                       |
| amount provided to you by ESD, whichever is less; see ins      | 10                                          | .00                                                                |     |                                       |
| All other qualified investments (see instructions)             |                                             |                                                                    |     |                                       |

| A<br>Description of property         |                                                                 | B<br>Date placed in service<br>(mm-dd-yyyy) | Cost or other basis for federal income tax purposes |                               | D<br>Credit<br>(column C x 6% (.06)) |     |
|--------------------------------------|-----------------------------------------------------------------|---------------------------------------------|-----------------------------------------------------|-------------------------------|--------------------------------------|-----|
|                                      |                                                                 |                                             |                                                     |                               | .00                                  | .00 |
|                                      |                                                                 |                                             |                                                     |                               | .00                                  | .00 |
|                                      |                                                                 |                                             |                                                     |                               | .00                                  | .00 |
|                                      |                                                                 |                                             |                                                     |                               | .00                                  | .00 |
| Total of column D                    | amo                                                             | ounts from additional sheet(s), if any      |                                                     |                               |                                      | .00 |
| 11 Total (add column D amounts)      |                                                                 |                                             |                                                     |                               |                                      | .00 |
| 12 Other qualifie                    | 400000.00                                                       |                                             |                                                     |                               |                                      |     |
| 13 Other qualifie                    | d inv                                                           | estments credit component after limi        | tation <i>(enter the amo</i>                        | ount from line 11 or line 12, |                                      |     |
| whichever is                         | less)                                                           |                                             |                                                     |                               | 13                                   | .00 |
| 14 Add lines 10 a                    | and '                                                           | 13                                          |                                                     |                               | 14                                   | .00 |
|                                      | 1                                                               | Enter your share of the investment t        |                                                     |                               |                                      |     |
| Partner                              | Partner your partnership(s) 1                                   |                                             |                                                     |                               | 15                                   | .00 |
| S corporation                        | 16 Enter your share of the investment tax credit component from |                                             |                                                     |                               |                                      |     |
| shareholder your S corporation(s) 16 |                                                                 |                                             |                                                     |                               |                                      | .00 |
| D C .                                | 17                                                              | Enter your share of the investment t        |                                                     |                               |                                      |     |
| Beneficiary                          |                                                                 |                                             |                                                     |                               | 17                                   | .00 |
|                                      | 18                                                              | Total investment tax credit compone         | ent (add lines 14 thro                              | ugh 17)                       | 18                                   | .00 |

**Partnerships:** Enter the line 18 amount and code **B33** on Form IT-204, line 144, and continue with Part 3. **Fiduciaries:** Enter the line 18 amount on the *Total* line of Schedule C, column D, and continue with Part 3. **All others:** Continue with Part 3.

| Part 3 – Traini      | ng ta | ax credit compone           | nt (submit additional sheets                          | if necessar | y; see instruct           | tions)                      |                                                                |  |
|----------------------|-------|-----------------------------|-------------------------------------------------------|-------------|---------------------------|-----------------------------|----------------------------------------------------------------|--|
| A<br>Employee's name |       | B<br>Social security number | ty number Description of training expense (n          |             | E<br>Amount of<br>expense | F<br>Column E x<br>50% (.5) | <b>G</b><br>Credit (enter the lesser of<br>column F or \$4000) |  |
|                      |       |                             |                                                       |             | .00                       | .00                         | .00                                                            |  |
|                      |       |                             |                                                       |             | .00                       | .00                         | .00                                                            |  |
|                      |       |                             |                                                       |             | .00                       | .00                         | .00                                                            |  |
|                      |       |                             |                                                       |             | .00                       | .00                         | .00                                                            |  |
| Total of column G    | 3 am  | ounts from additional s     | sheet(s), if any                                      |             |                           |                             | .00                                                            |  |
| 19 Total (add colu   | umn G | G amounts)                  |                                                       |             |                           | 19                          | .00                                                            |  |
| Dentro               | 20    | Enter your share of th      | ne training tax credit compon                         | ent         |                           |                             |                                                                |  |
| Partner              |       | from your partners          | 20                                                    | .00         |                           |                             |                                                                |  |
| S corporation        | 21    | Enter your share of th      |                                                       |             |                           |                             |                                                                |  |
| shareholder          |       | from your S corpor          | ation(s)                                              |             |                           | 21                          | .00                                                            |  |
| D () .               | 22    | Enter your share of th      | Enter your share of the training tax credit component |             |                           |                             |                                                                |  |
| Beneficiary          |       | from the estate(s) of       | or trust(s)                                           |             |                           | 22                          | .00                                                            |  |

23 Total training tax credit component (add lines 19 through 22) ...... 23

.00

**Partnerships:** Enter the line 23 amount and code **C33** on Form IT-204, line 144, and continue with Part 4. **Fiduciaries:** Enter the line 23 amount on the *Total* line of Schedule C, column E, and continue with Part 4. **All others:** Continue with Part 4.

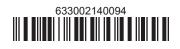

## Part 4 – Real property tax credit component (see instructions)

#### **Property located entirely within a closed facility** (see instructions)

| A<br>Eligible real property taxes      | <b>B</b><br>Benefit period year rate* | <b>C</b><br>Credit amount <i>(column A x column B)</i> |
|----------------------------------------|---------------------------------------|--------------------------------------------------------|
| .00                                    |                                       | .00                                                    |
| .00                                    |                                       | .00                                                    |
| .00                                    |                                       | .00                                                    |
| Total of column C amounts from additio | .00                                   |                                                        |

\*1st year 50% (.50); 2nd year 40% (.40); 3rd year 30% (.30); 4th year 20% (.20); 5th year 10% (.10)

24 Real property tax credit component for property located entirely within a closed facility (add column C amounts) .. 24

.00

#### Property located outside a closed facility (see instructions)

| A<br>Eligible real property taxes       | <b>B</b><br>Benefit period year rate** | <b>C</b><br>Credit amount <i>(column A x column B)</i> |
|-----------------------------------------|----------------------------------------|--------------------------------------------------------|
| .00                                     |                                        | .00                                                    |
| .00                                     |                                        | .00                                                    |
| .00                                     |                                        | .00                                                    |
| Total of column C amounts from addition | .00                                    |                                                        |

\*\* 1st year 25% (.25); 2nd year 20% (.20); 3rd year 15% (.15); 4th year 10% (.10); 5th year 5% (.05)

| 25 Real property | tax c | redit component for property located outside a closed facility (add column C amounts) | 25 | .00 |
|------------------|-------|---------------------------------------------------------------------------------------|----|-----|
| 26 Add lines 24  | and 2 | 25                                                                                    | 26 | .00 |
| Partner          | 27    | Enter your share of the real property tax credit components                           |    |     |
| Faithei          |       | from your partnership(s)                                                              | 27 | .00 |
| S corporation    | 28    | Enter your share of the real property tax credit component                            |    |     |
| shareholder      |       | from your S corporation(s)                                                            | 28 | .00 |
| Beneficiary      | 29    | Enter your share of the real property tax credit component                            |    |     |
| Deficicialy      |       | from the estate(s) or trust(s)                                                        |    | .00 |
|                  |       |                                                                                       |    |     |
|                  | 30    | Total real property tax credit component (add lines 26 through 29)                    | 30 | .00 |

**Partnerships:** Enter the line 30 amount and code **D33** on Form IT-204, line 144. Complete Schedule F, if applicable. **Fiduciaries:** Enter the line 30 amount on the *Total* line of Schedule C, column F, and continue with line 31. **All others:** Continue with line 31.

 31 Total credit components (add lines 8, 18, 23, and 30)
 .00

 Fiduciaries: Complete Schedules C and E and, if applicable, Schedule F.

 All others: Continue with line 32.

# Schedule C – Beneficiary's and fiduciary's share of credit components and recapture of credit (see instr.)

| A<br>Beneficiary's name<br>(same as on Form IT-205, Schedule C) | B<br>Identifying number | C<br>Share of jobs tax<br>credit component | D<br>Share of<br>investment tax<br>credit component | E<br>Share of<br>training tax credit<br>component | F<br>Share of<br>real property tax<br>credit component | G<br>Share of<br>recapture<br>of credit |
|-----------------------------------------------------------------|-------------------------|--------------------------------------------|-----------------------------------------------------|---------------------------------------------------|--------------------------------------------------------|-----------------------------------------|
| Total                                                           |                         | .00                                        | .00                                                 | .00                                               | .00                                                    | .00                                     |
|                                                                 |                         | .00                                        | .00                                                 | .00                                               | .00                                                    | .00                                     |
|                                                                 |                         | .00                                        | .00                                                 | .00                                               | .00                                                    | .00                                     |
| Fiduciary                                                       |                         | .00                                        | .00                                                 | .00                                               | .00                                                    | .00                                     |

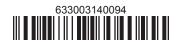

# Schedule D – Partnership, S corporation, estate, and trust information (see instructions)

If you were a partner in a partnership, a shareholder of an S corporation, or a beneficiary of an estate or trust and received a share of the economic transformation and facility redevelopment program tax credit from that entity, complete the following information for each partnership, S corporation, estate, or trust. Enter **P** for partnership, **S** for S corporation, or **ET** for estate or trust.

| Туре | Employer ID number |
|------|--------------------|
|      |                    |
|      |                    |
|      |                    |
|      |                    |
|      |                    |
|      |                    |
|      | Туре               |

#### Schedule E – Computation of credit (Fiduciaries: see instructions)

| Individual (including sole<br>proprietor), partner,<br>S corporation shareholder, |    |                                                            |    |     |
|-----------------------------------------------------------------------------------|----|------------------------------------------------------------|----|-----|
| beneficiary                                                                       | 32 | Enter the amount from line 31                              | 32 | .00 |
|                                                                                   | 33 | Enter the amount from Schedule C, Fiduciary line, column C | 33 | .00 |
| Fiduciaries                                                                       | 34 | Enter the amount from Schedule C, Fiduciary line, column D | 34 | .00 |
| Flouciaries                                                                       | 35 | Enter the amount from Schedule C, Fiduciary line, column E | 35 | .00 |
|                                                                                   | 36 | Enter the amount from Schedule C, Fiduciary line, column F | 36 | .00 |
|                                                                                   |    |                                                            |    |     |
|                                                                                   | 37 | Total credit (see instructions)                            | 37 | .00 |

## Schedule F – Summary of recapture of credit (final year of benefit period; see instructions)

| 38 | Individual's and partnership's recapture of credit                                       | 38 | .00 |
|----|------------------------------------------------------------------------------------------|----|-----|
| 39 | Beneficiary's share of recapture of credit                                               | 39 | .00 |
| 40 | Partner's share of recapture of credit                                                   | 40 | .00 |
| 41 | S corporation shareholder's share of recapture of credit                                 | 41 | .00 |
| 42 | Fiduciaries: enter your share of amount from Schedule C, <i>Fiduciary</i> line, column G | 42 | .00 |
| 43 | Total (see instructions)                                                                 | 43 | .00 |

Individuals (including sole proprietors): Enter the line 43 amount and code 633 on Form IT-201-ATT, line 20, or Form IT-203-ATT, line 19. Fiduciaries: Include the line 43 amount on Form IT-205, line 12.

Partnerships: Enter the line 43 amount and code 633 on Form IT-204, line 148.

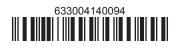